# Frqyrfdwruld#sdud#Juxsrv#gh#Nudedmn gh#cd#Scdwdirupd#Lqghshqglhqwh#gh#Hvwxglrv# I odp hqfrv#Prghuqrv# #Frqwhpsru%qhrv

## IRUP XODULR#GH#LQVFULSFLIQ

W gdv#dt xhoodv#shuvrqdv#lqwhuhvdgdv#hq#sduwflsdu#hq#hvvd#frqyrfdwruld#ghehu%q# xpsdphqwdu#hd#vljxlhqwh#irupxadulr#Bdud# .<br>fxdotxlhu#frqvxowd#vreuh#orv#frqwhqlgrv#gh#od#plvpd/#sru#idyru/#bhd#odv#edvhv1#Sdud#fxdotxlhu#frqvxowd#wrfqlfd/#sru#idyru/# frqwdfwh#rq#xqldduwh|shqvdplhqwrCxqld1hv

### **GDWRV**

Qrpeuh#gho#juxsr#gh#wudedmn=

#### Qrpeuhv# #dshodgrv#gh#crv#lqwhjudqwhv#gho#juxsr#gh#wudedmn=

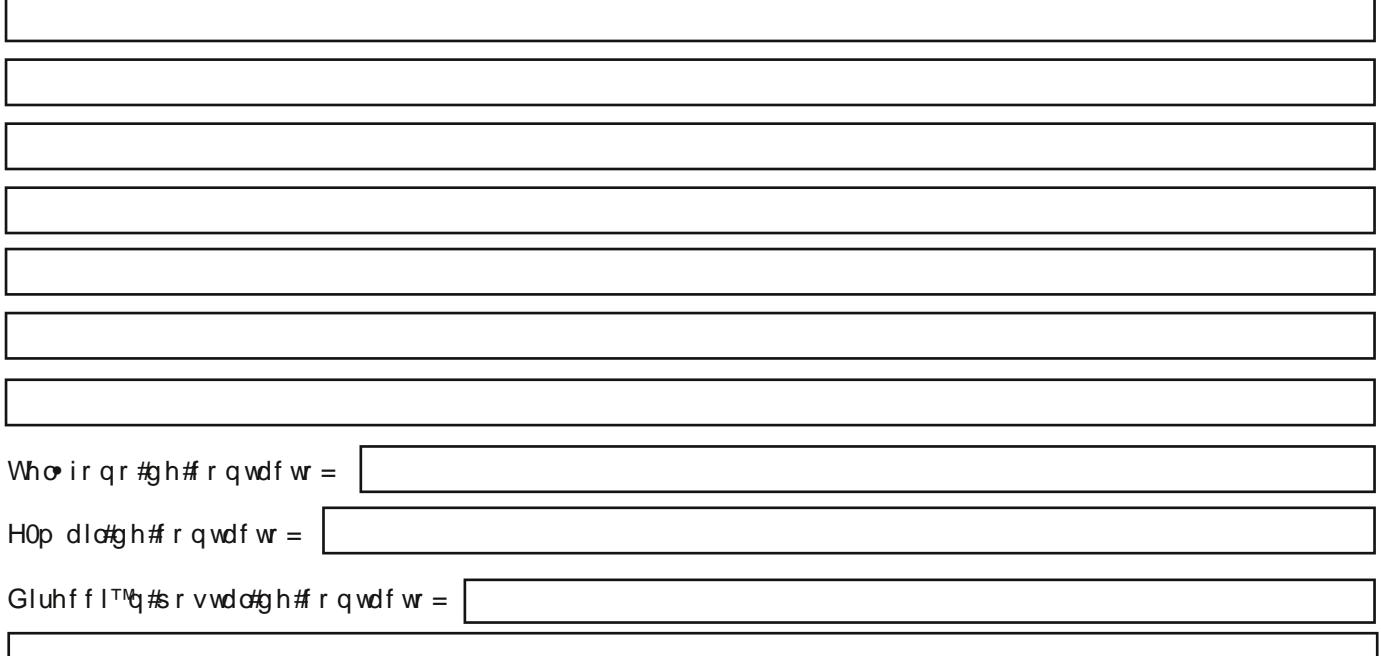

#### SUHVHQWDFLïQ#GHO#JUXSR#GH#WUDEDMR

+Hqy"h#xq#wh{wr/#txh#qr#h{fhgd#gh#633#sdodeudv/#hq#ho#txh#vh#vh~dohq#orv#temhwlyrv#ixqgdphqwdohv#gho#juxsr#gh#wudedmr#|#vh#h{soltxh#vx# uhodfl™q#frq#h∨wd#frqyrfdwruld,

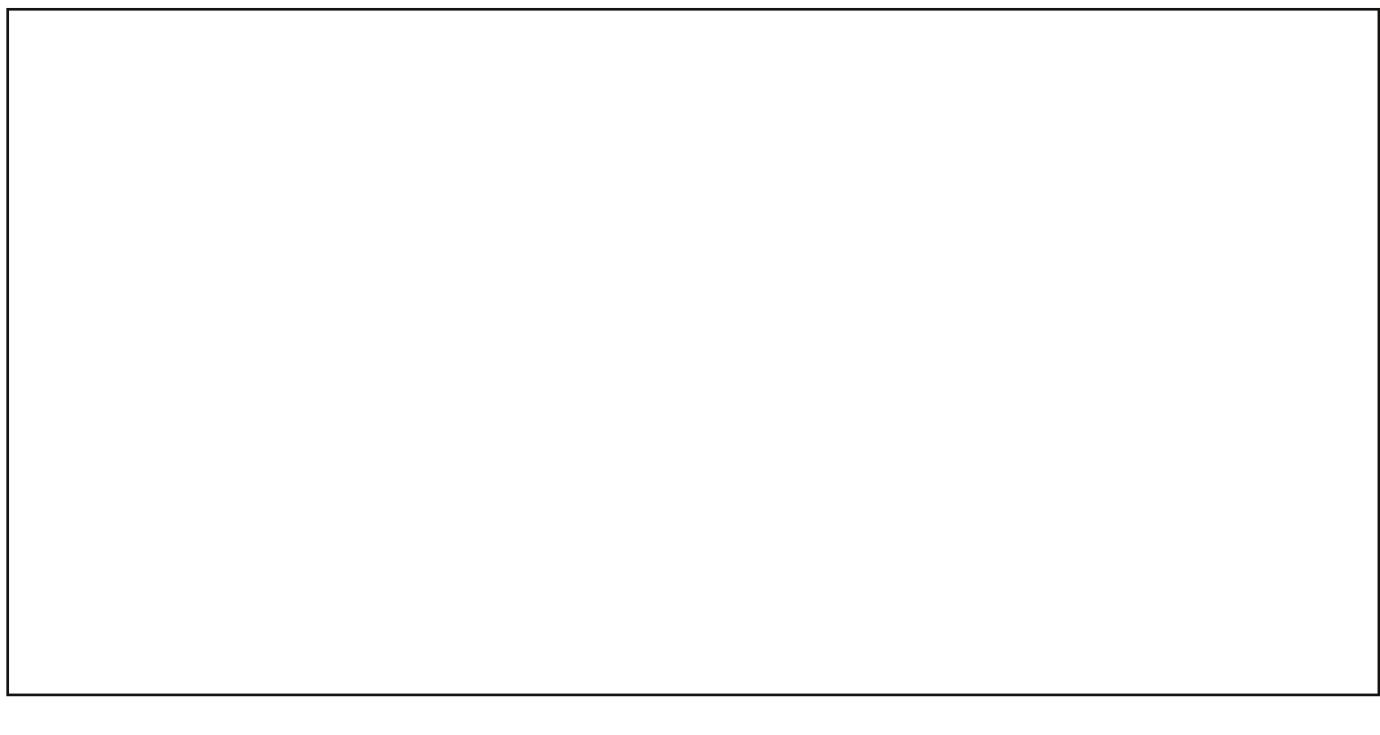

## EUHYH#FXUUëFXOXPV#YLWDH#GH#ORV#LQWHJUDQWHV#GHO#JUXSR#GH#WUDEDMR#

+H{ whqvl™q#p %[lp d=#583#sdodeudv,

 $Fx$  uu"f  $x$  ox  $p$  #4 =

Fx uu"f  $x \propto p$  #5 =

 $Fx$  uu"f  $x$  ox  $p$  #6 =

 $Fx$  uu"f  $x$  ox  $p$  #8 =

 $Fx$  uu"f  $x$  ox  $p \#9 =$ 

#### DWHOFLI<sub>Q</sub>

Xwld}dqgr#Dgreh#Uhdghu#srgu%#uhoohgdu#hvwh#irupxodulr#h#lpsulpluor1#Vl#txlhuh#txdugdu#xqd#frsld# gho#irup xodulr#frq#orv#gdwrv#txh#kd#lqvhuwdgr/#ghfhvlwd#whghu#Dgreh#Dfuredw#Surihvvlrgdo#t#dojxgd# dsolfdfl™g#deuh#frpr#SGl#Fuhdwru1#Sdud#jxdugdu#xqd#frsld#qho#irupxodulr#frq#SGl#Fuhdwru-/#whqh# txh#vhjxlu#orv#vljxlhqwhv#sdvrv=#41#Kdfhu#folf#hq#ho#erw™q#%Lpsulplu%#gho#phqž#gh#Dgreh#Uhdghu# +vl#xvd#ho#qdyhjdgru#Fkurph#whqh#dqwhv#txh#qhvfdujdu#ho#irupxodulr#hq#xqd#fdushwd#orfdo#qh#vx# rughqdgru##deuluor#frq#ho#surjudpd#Dgreh#Uhdghu,1#51#Vhohfflrqdu#frpr#lpsuhvrud#%Gl#Fuhdwru%# I#k df hu#folf#hq#ADfhswdu%#61#D#frqwlqxdfl™q#wh#deuh#ho#fx%gur#gh#gl%orjr#gh#SGI#Fuhdwru#grqgh# gheh#srqhu#xq#qrpeuh#d#cd#frsld#gho#irupxodulr#|#sxovdu#hq#%Jxdugdu%##

-#Od#frsld#gho#irupxodulr#uhdol}dgd#frq#SGI#Fuhdwru#qr#hv#hglwdeoh/#hv#ghflu/#qr#srgu%#prglilfdu# orv#gdwrv#lqwurgxflgrv#dqwhulruphqwh#ql#uhoohqdu#orv#fdpsrv#txh#ghm™#hq#eodqfr1#Sdud#jxdugdu#xqd# frsld#nglwdeoh#gho#irup xodulr#hv#suhflvr#xwlol}du#Dgreh#Dfuredw#Surihvlrqdo1#